## **Unit Testing**

### **Python UnitTest Library**

Unit Testing is concerned with testing small chunks of a program, for example, testing a single class or a single method. Python has a library for unit testing called unittest. It provides several tools for creating and running unit tests.

One of the most important classes in unittest is called TestCase which provides a set of methods to compare values, set up tests and clean up after tests are finished. To write unit tests, we create a subclass of TestCase and write methods to do the actual testing. Typically we start all of these methods with the name test. Here's an example: import unittest

```
class CheckNumbers(unittest.TestCase):
    def test int float(self):
         self.assertEqual(1, 1.0)
```

```
# END test int float
```
# END CheckNumbers

If the assertion is found to be true, it returns ".", and if it fails, it returns "F".

#### **Assetion Methods**

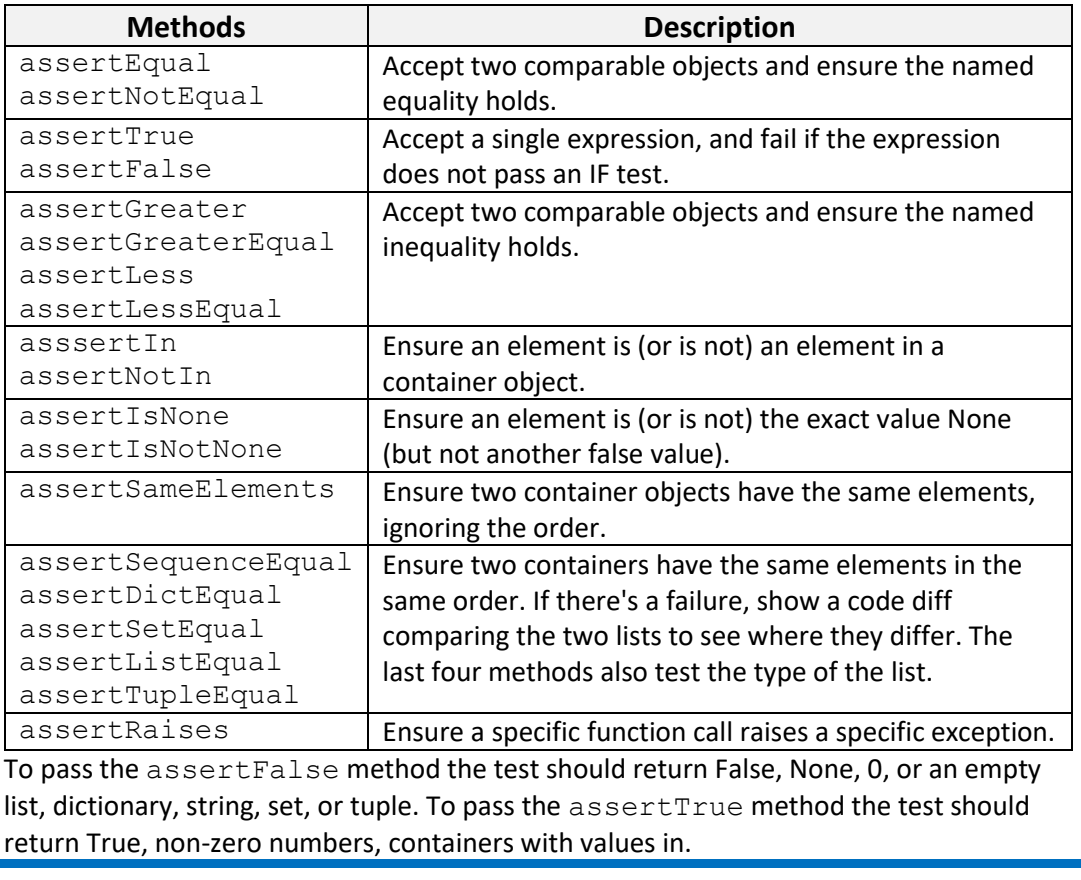

# **Unit Testing**

```
The assertRaises Method
Let's look at an example of the assertRaises method:
import unittest
def MyAverage(seq):
   return sum(seq) / len(seq)
# END average
class TestAverage(unittest.TestCase):
     def setUp(self):
          self.stats = StatsList([1,2,2,3,3,4])
      # END setUp
     def test mean(self):
          self.assertEqual(self.stats.mean(), 2.5)
     # END test mean
    def test MyAverage(self):
        self.assertRaises(ZeroDivisionError, MyAverage, [])
      # END test_zero
# END CLASS TestAverage
```
The setUp is called individually before each test, so each test starts with a clean slate.

#### **Built-in Exceptions**

Some of the Python built-in exceptions are as follows:

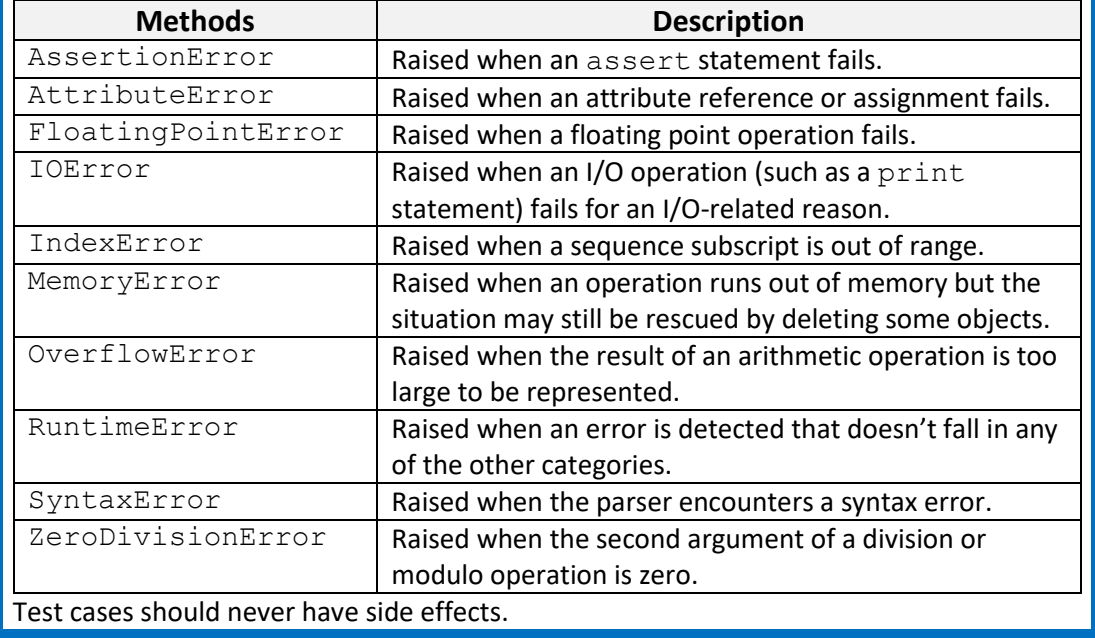